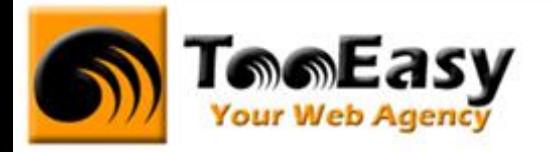

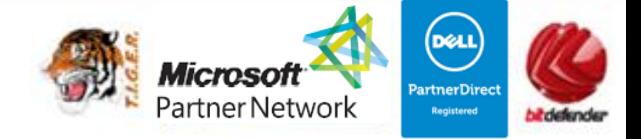

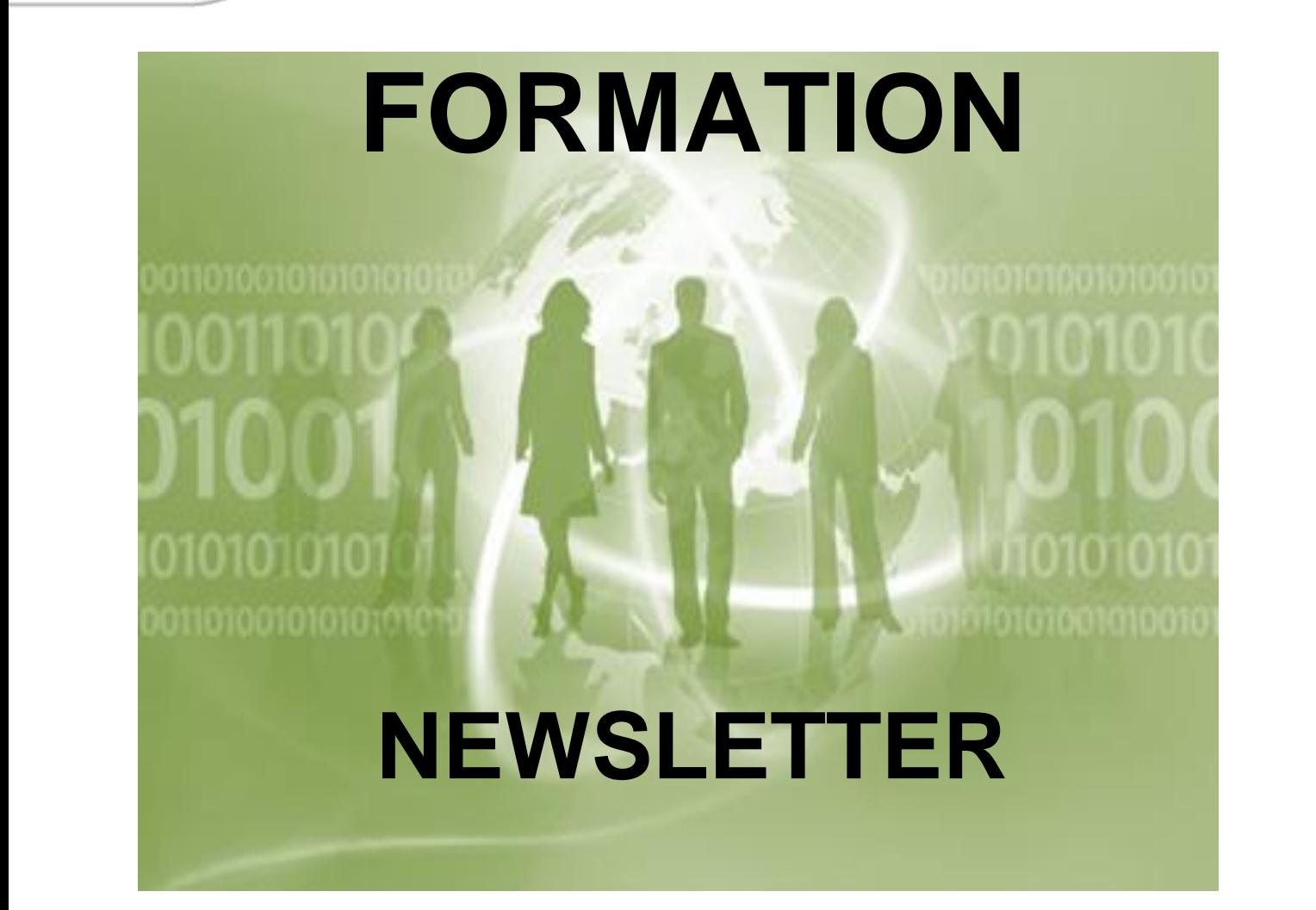

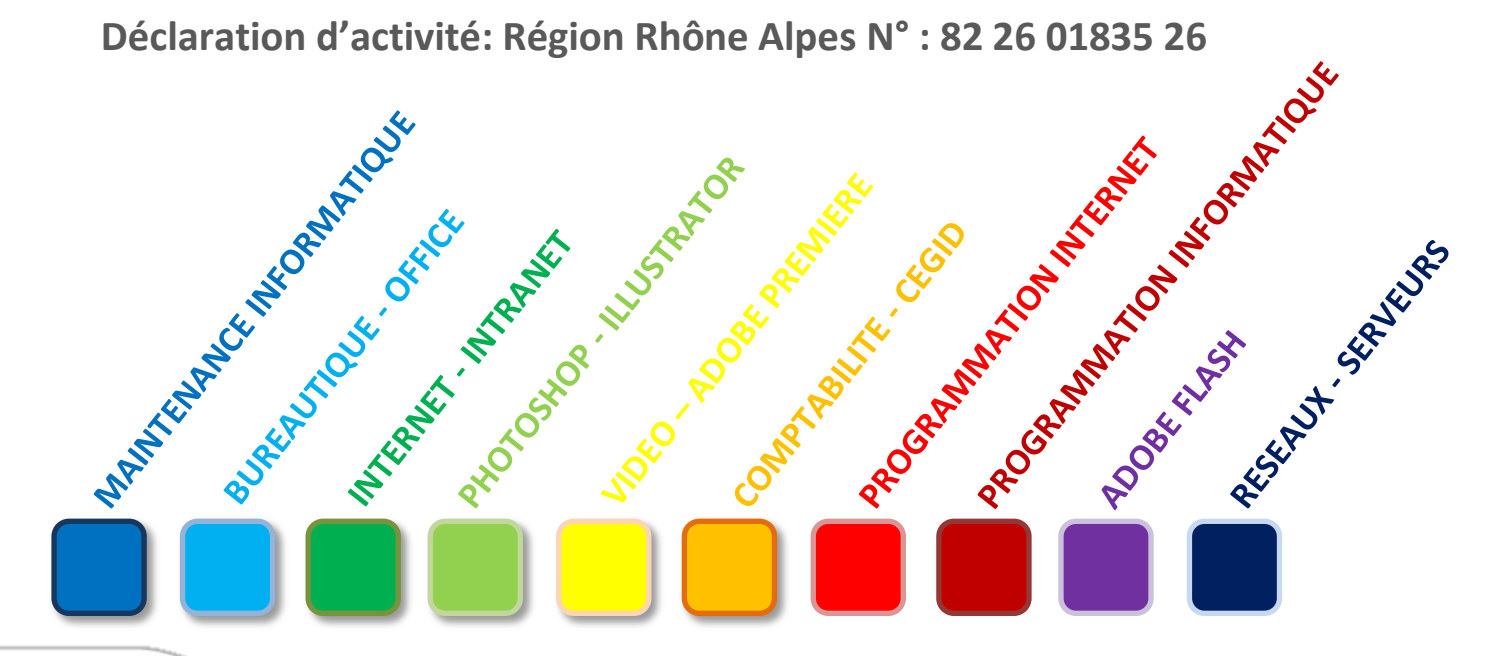

# **Tele Easy** Your Web Agency

**Immeuble NUMBER ONE – 25 rue Frédéric CHOPIN - 26000 VALENCE | Copyright ® 2008-2011 | Tous droit réservés**

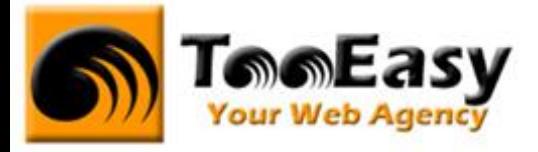

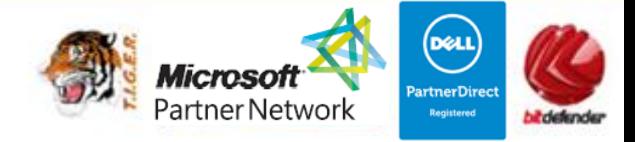

# **Préambule : La formation par TooEasy**

#### **TooEasy formation c'est …**

- Un centre de formation déclaré d'activité N°82 26 01835 26
- Une salle de formation équipée (3 postes)
- 5 personnes maximum par séance
- Un formateur à votre écoute
- Un support de cours gratuit
- Une attestation de stage en fin de formation
- Des formateurs professionnels et spécialisés chacun dans leur discipline

#### **Quel que soit la formation que vous envisagez, nous trouverons la solution !**

Hier, réservée à une certaine élite, l'informatique d'aujourd'hui s'est considérablement démocratisée. En effet, à la maison comme au bureau, l'ordinateur est devenu indispensable et accessible à toutes générations. Dans cet environnement lié aux nouvelles technologies, la formation sur les logiciels devient incontournable.

Au travers de 10 thématiques de formation, TooEasy met son expertise à votre service afin d'obtenir de réelles compétences et connaissances dans la thématique de vous avez choisie :

- **Bureautique**
- Maintenance Informatique
- Internet et programmation
- Infographie, Photo et vidéo

#### **Notre mission**

Former toutes les personnes, de tout âge, de tout niveau et sur tous les logiciels les plus couramment utilisés.

Les formations sont disponibles en 3 types de niveau :

- Niveau 1 : Débutant
- Niveau 2 : Averti
- Niveau 3 : Confirmé

# **Tell Easy Your Web Agency**

**Immeuble NUMBER ONE – 25 rue Frédéric CHOPIN - 26000 VALENCE | Copyright ® 2008-2011 | Tous droit réservés**

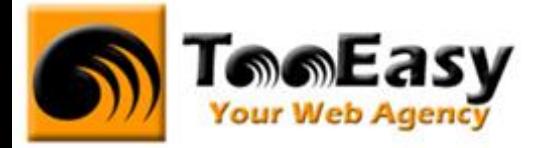

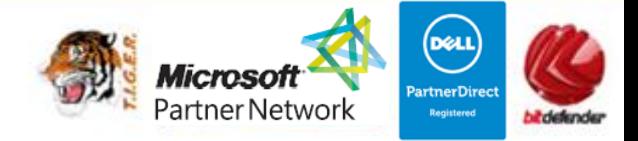

#### **Notre objectif**

Vous formez sur des métiers liés à l'informatique et aux nouvelles technologies, atouts indispensables pour répondre aux besoins des entreprises.

#### **Nos compétences**

Notre spécialisation exclusive en micro-informatique vous garantit le savoir-faire de professionnels à votre écoute. TooEasy, exerçant également ses activités dans les solutions Internet et informatique, vos interlocuteurs sont des professionnels reconnus dans leurs spécialités qui non seulement vous forme sur les théories de leurs disciplines mais sont capables de vous apprendre les tuyaux et les ficelles permettant de gagner du temps, de maîtriser les méthodologies de travail et d'approfondir les nouvelles thématiques High Tech.

# **Telefasy** Your Web Agency

**Immeuble NUMBER ONE – 25 rue Frédéric CHOPIN - 26000 VALENCE | Copyright ® 2008-2011 | Tous droit réservés**

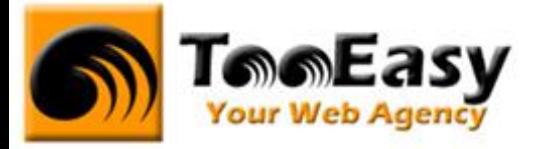

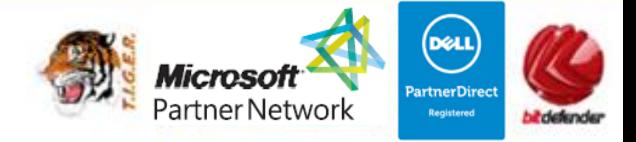

# **1. FORMATION INTRANET - INTERNET**

#### **1.1. Détails de la formation**

**Type** : Cours Présentiel + théorique + pratique

**Volume horaire** : 36 heures **Durée** : 5 jours à 7H – 7H30 de moyenne **Niveau** : Niveau 1

**Validation des acquis** : examen pratique (hors Travaux pratiques) Remise d'un justificatif précisant la nature, le type et la durée de formation

**Prérequis** : Aucun

#### **Sessions** :

Année 2013 : Session : lundi 14/01/2013 au vendredi 18/01/2013

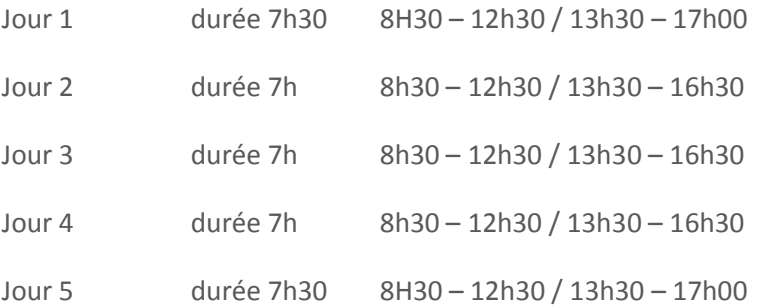

## **Tele Easy** Your Web Agency

**Immeuble NUMBER ONE – 25 rue Frédéric CHOPIN - 26000 VALENCE | Copyright ® 2008-2011 | Tous droit réservés**

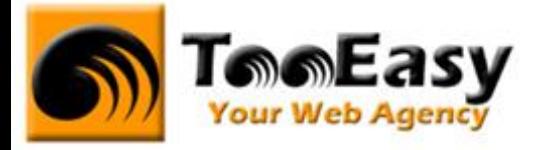

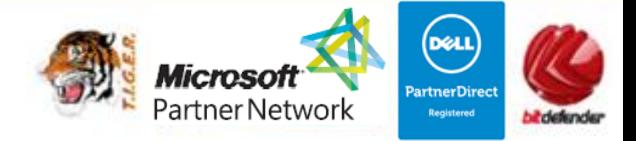

#### **1.2. Objectifs**

Former des personnes aptes à travailler sur des outils de communication par Internet. La personne devra être capable d'utiliser différents logiciels (Photoshop, éditeur de html et logiciel de newsletter) afin d'envoyer une campagne de mailing.

#### **1.3. Public**

Ce cours est ouvert uniquement à des personnes ayant des connaissances du milieu de l'informatique et des notions sur le monde de l'Internet. **Evaluation par entretien OBLIGATOIRE**

#### **1.4. Programme**

#### **Jour 1 : Règles de l'emailing (2 heures) / HTML - 1ère partie (5 heures 30)**

Objectif

Acquérir les notions de bases et les règles de l'emailing. Acquérir les connaissances sur la programmation en html.

- Les types texte / html
- Les pièces jointes
- La collecte d'email en BtoB ou BtoC
- Les mentions légales
- Le langage html
- Les balises html et les normes
- Créer une page html en tableaux
- Partie pratique

#### **Jour 2 / 3 : Photoshop (14 heures)**

**Objectif** 

Acquérir les méthodes de conception d'une newsletter au niveau graphique. Extraire les images pour une utilisation de type web / newsletter

- Interface de travail
- Palettes et fenêtres outils
- Format des images (.gif et .jpeg)
- Enregistrer pour le web (poids images)
- Emplacement des images (local ou serveur)
- Utilisation des outils
- Création graphique

# **Telefasy** Your Web Agency

**Immeuble NUMBER ONE – 25 rue Frédéric CHOPIN - 26000 VALENCE | Copyright ® 2008-2011 | Tous droit réservés**

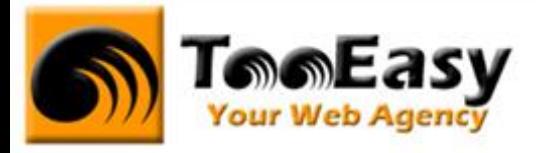

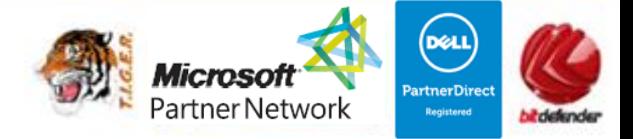

### **Jour 4 : HTML - 2nd partie (7 heures)**

#### Objectif

Être capable de créer sa propre newsletter sous un format html. Programmer la composition et la préparer pour son utilisation.

- Rappels
- Travail sur le texte et le CSS
- Les couleurs et polices du web
- Insertions d'images
- Insertions de liens
- Partie pratique

#### **Jour 5 : Logiciel d'emailing (7 heures 30)**

#### Objectif

Utiliser un logiciel open source (gratuit) pour l'envoi du mailing. Intégrer sa newsletter, choisir ses destinataires et analyser les retours.

- Interface de travail
- Paramétrage du logiciel
- Insertion d'un fichier de mail
- Insertion de la newsletter
- Envois groupés d'un mailing
- La gestion d'une liste noire
- La gestion des erreurs
- Analyse de la campagne

**Immeuble NUMBER ONE – 25 rue Frédéric CHOPIN - 26000 VALENCE | Copyright ® 2008-2011 | Tous droit réservés**